## § 10 Lineare Abbildungen und ihre Anwendung auf lineare Gleichungssysteme I

Generalvoraussetzung: Seien  $K$  Körper und  $V, V'$  K-Vektorräume.

Um Strukturähnlichkeiten auch bei nicht-isomorphen Vektorräumen beschreiben und untersuchen zu können, definieren wir Vektorraum-Homomorphismen. Diese lassen sich darüber hinaus auf die Theorie Linearer Gleichungssysteme, auf geometrische Abbildungen und auf Abbildungen aus der Analysis anwenden.

## 10.1 Definitionen: Lineare Abbildung, VR-Isomorphismus u.ä.

(Wiederholung von 8.7)

(i) Eine Abbildung  $f: V \to V'$  heißt lineare Abbildung (lineare Transformation, K-Homomorphismus, Vektorraum-Homomorphismus, linearer Operator), wenn gilt:

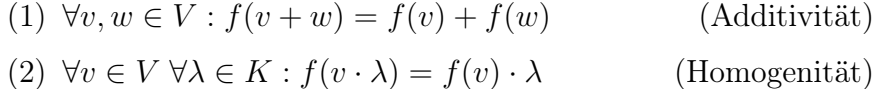

Anmerkung.

Ein Vektorraum-Homomorphismus ist insbesondere Gruppen-Homomorphismus von  $(V,+)$  in  $(V',+)$ .

- (ii) Ein Vektorraum-Isomorphismus ist ein bijektiver Vektorraum-Homomorphismus.
- (iii) Ein *surjektiver* Homomorphismus heißt **Epimorphismus**.

Ein injektiver Homomorphismus heißt Monomorphismus.

(iv) Ein Homomorphismus von  $V$  in sich heißt **Endomorphismus**.

Ein Isomorphismus von  $V$  auf sich heißt **Automorphismus**. Automorphismen dienen insbesondere der Beschreibung von Symmetrien in Vektorräumen.

## 10.2 Beispiele

- (a) Für  $1 \leq k \leq n$  ist die k-te Projektion pr<sub>k</sub>:  $\int K^n \to K$  $(\xi_1,\ldots,\xi_k,\ldots,\xi_n)\mapsto \xi_k$  linear.
- (b) Für  $\alpha \in K$  ist  $\sigma_{\alpha}$ :  $\int K^n \to K^n$  $(\xi_1, \ldots, \xi_n) \mapsto (\xi_1 \alpha, \ldots \xi_n \alpha) = (\xi_1, \ldots, \xi_n) \alpha$ eine lineare Abbildung (geometrische Interpretation: Streckung mit Zentrum o und Streckfaktor  $\alpha$ ).
- (c) Nach folgender Anmerkung definieren wir eine weitere lineare Abbildung.

#### 10.3 Anmerkung: Matrixschreibweise

Seien  $n, m \in \mathbb{N}$  und  $\alpha_{ij} \in K$  für  $i \in \{1, \ldots, m\}, j \in \{1, \ldots, n\}$ !  $a_{ij}$  ist mit "doppeltem Index" versehen; diese Schreibweise benutzen wir abkürzend für  $\alpha_{(i,j)}$ ; die Familie  $A = (\alpha_{ij})_{(i,j)\in\{1,\dots,m\}\times\{1,\dots,n\}}$  gibt man oft in "Matrizenform" an.

$$
A = \begin{pmatrix} \alpha_{11} & \alpha_{12} & \dots & \alpha_{1n} \\ \vdots & \vdots & & \vdots \\ \alpha_{m1} & \alpha_{m2} & \dots & \alpha_{mn} \end{pmatrix}
$$

 $\parallel$ Ш  $\parallel$  $\mathbf{I}$ und nennt sie Matrix. Die Menge aller dieser Matrizen über  $K$  mit festem  $n$ und m bezeichnen wir mit  $K^{(m,n)}$ .

Besonders eignet sich die Matrixschreibweise für die Angabe der Koeffizienten eines linearen Gleichungssystems:

(\*) 
$$
\begin{cases} \alpha_{11}\xi_{1} + \alpha_{12}\xi_{2} + \cdots + \alpha_{1n}\xi_{n} = \beta_{1} \\ \vdots \\ \alpha_{m1}\xi_{1} + \alpha_{m2}\xi_{2} + \cdots + \alpha_{mn}\xi_{n} = \beta_{m} \end{cases}
$$

bzw. abgekürzt

 $\parallel$  $\parallel$  $\parallel$  $\parallel$  $\parallel$  $\parallel$  $\mathbb{I}$  $\parallel$ Ш  $\parallel$  $\parallel$  $\parallel$  $\parallel$  $\mathbb{I}$ 

 $\parallel$  $\mathbb{I}$  $\parallel$ Ш  $\parallel$  $\parallel$  $\parallel$  $\parallel$  $\mathbb{I}$  $\parallel$ Ш Ш  $\parallel$  $\parallel$  $\parallel$  $\parallel$  $\mathbb{I}$  $\parallel$ Ш  $\parallel$  $\parallel$  $\parallel$  $\parallel$  $\mathbb{I}$  $\parallel$ Ш  $\parallel$  $\mathbf{I}$ 

$$
\begin{cases}\n\sum_{j=1}^{n} \alpha_{1j} \xi_j = \beta_1 \\
\vdots \\
\sum_{j=1}^{n} \alpha_{mj} \xi_j = \beta_m\n\end{cases}
$$

#### 10.4 Beispiele (Fortsetzung)

(a) (i) (Fortsetzung von  $10.2(c)$ ) Durch Anmerkung 10.3 motiviert definieren wir eine Abbildung

$$
f_A: \left\{ \begin{array}{c} K^n \to K^m \\ (\xi_1, \ldots, \xi_n) \mapsto (\sum_{j=1}^n \alpha_{1j} \xi_j, \ldots, \sum_{j=1}^n \alpha_{mj} \xi_j) \end{array} \right\}
$$

und stellen fest, dass  $(\xi_1, \ldots, \xi_n)$  genau dann eine Lösung von  $(*)$  ist, wenn  $f_A(\xi_1,\ldots,\xi_n)=(\beta_1,\ldots,\beta_m)$ 

gilt.

Es ist also sinnvoll, sich mit Abbildungen der Form  $f_A$  zu beschäftigen. (ii) Behauptung: Es gilt folgender Satz:

$$
f_A
$$
ist ein Vektorraum-Homomorphismus, also linear.

Beweis.  
\n
$$
f_A((\xi_1, ..., \xi_n) + (\eta_1, ..., \eta_n)) = \left(\sum_{j=1}^n \alpha_{1j}(\xi_j + \eta_j), ..., \sum_{j=1}^n \alpha_{mj}(\xi_j + \eta_j)\right)
$$
\n
$$
= \left(\sum_{j=1}^n \alpha_{1j}\xi_j + \sum_{j=1}^n \alpha_{1j}\eta_j, ..., \sum_{j=1}^n \alpha_{mj}\xi_j + \sum_{j=1}^n \alpha_{mj}\eta_j\right)
$$
\n
$$
= f_A((\xi_1, ..., \xi_n)) + f_A((\eta_1, ..., \eta_n));
$$
\n
$$
f_A((\xi_1, ..., \xi_n) \cdot \lambda) = f_A((\xi_1\lambda, ..., \xi_n\lambda))
$$
\n
$$
= \left(\sum_{j=1}^n \alpha_{1j}\xi_j\lambda, ..., \sum_{j=1}^n \alpha_{mj}\xi_j\lambda\right)
$$
\n
$$
= f_A((\xi_1, ..., \xi_n)) \cdot \lambda . \qquad \Box
$$

Alternativer Beweis (Idee):

Das Skalarprodukt  $z_i \cdot x$  für jede Zeile  $z_i$  von A ist linear.

## Anmerkungen:

- (1) In Beispiel (a) sind die Beispiele 10.2 (a) und (b) als Spezialfälle enthalten:
	- (i) Wählt man in (a)  $m = 1$ ,  $\alpha_{1k} = 1$  und  $\alpha_{1j} = 0$  für  $j \neq k$ , dann wird die Zuordnungsvorschrift zu  $(\xi, \ldots, \xi_n) \mapsto (1 \cdot \xi_k)$ . Und  $(\xi_k)$  identifizieren wir mit  $\xi_k$ . Die zugehörige Matrix ist  $A = (0 \dots 0 \ 1 \ 0 \dots 0)$  (mit 1 an der k-ten Stelle). (Projektion, s.o.)

(ii) Setzt man in (a) 
$$
n = m
$$
 und <sup>42</sup>  $\alpha_{ij} = \alpha \delta_{ij}$ , so ergibt sich

$$
(\xi_1, \ldots, \xi_n) \mapsto (\alpha \delta_{11} \xi_1, \ldots, \alpha \delta_{n n} \xi_n) = (\alpha \xi_1, \ldots, \alpha \xi_n) = (\xi_1, \ldots, \xi_n) \cdot \alpha.
$$
 Die  
zugehörige Matrix ist 
$$
\begin{pmatrix} \alpha & 0 & \ldots & 0 & 0 \\ 0 & \alpha & \ldots & 0 & 0 \\ \vdots & & \ddots & & \vdots \\ 0 & 0 & \ldots & \alpha & 0 \\ 0 & 0 & \ldots & 0 & \alpha \end{pmatrix};
$$
 (zentische Streckung, s.o.)

- (2) Wählt man  $\alpha_{ij} = 0$  für alle  $i \in \{1, \ldots, m\}, j \in \{1, \ldots, n\}$ , so erhält man die "Nullabbildung "  $K^n \to K^m$  mit  $(\xi, \ldots, \xi_n) \mapsto \mathfrak{o}.$
- (3) (Beispiel aus der Codierungstheorie; vgl.(1.5) !)
	- (i) Zufügen eines Kontrollbits

Für  $K = \text{GF}(2)$  ist die Codierung  $K^4 \to K^5$ , die durch  $a_1a_2a_3a_4 \mapsto a_1a_2a_3a_4a_5$  mit  $a_5 = a_1 \oplus a_2 \oplus a_3 \oplus a_4$  (Paritätskontrollbit) definiert ist, eine lineare Abbildung; zu ihr gehört die Matrix

$$
A_1 = \begin{pmatrix} 1 & 0 & 0 & 0 \\ 0 & 1 & 0 & 0 \\ 0 & 0 & 1 & 0 \\ 0 & 0 & 0 & 1 \\ 1 & 1 & 1 & 1 \end{pmatrix}
$$

<sup>42</sup>Erinnerung:  $\delta_{ij} := \begin{cases} 0 & \text{für} \quad i \neq j \\ 1 & \text{für} \quad i = j \end{cases}$  $\begin{array}{ccc} 0 & \tan & i \neq j \\ 1 & \text{für} & i = j \end{array}$  (vgl. Anmerkung 10.3 !)

(ii) Paritätskontrolle

Auch die lineare Abbildung  $f_{A_2}: K^5 \to K$  definiert durch  $a_1a_2a_3a_4a_5 \mapsto a_1 \oplus a_2 \oplus a_3 \oplus a_4 \oplus a_5$  mit Matrix  $A_2 = \begin{pmatrix} 1 & 1 & 1 & 1 & 1 \end{pmatrix}$  ist von Bedeutung: Wegen  $a_1 \oplus a_2 \oplus \ldots \oplus a_4 \oplus a_5 = 2a_1 \oplus \ldots \oplus 2a_4 = 0$  ist die Menge der Codewörter gerade gleich Kern  $f_{A_2}$ . (Vgl. Bemerkung 10.6, s.u.!)

(4) (Ein Beispiel aus der Populationsdynamik):

Ein einfaches Modell für die Entwicklung eines Käfers sieht folgendermaßen aus: Aus den Eiern schlüpfen nach einem Monat Larven, nach einem weiteren Monat werden diese zu Käfern, die dann wieder Eier legen und anschließend sterben. Die Übergänge bei jedem "Generationswechsel" seien gegeben durch folgende Tabelle

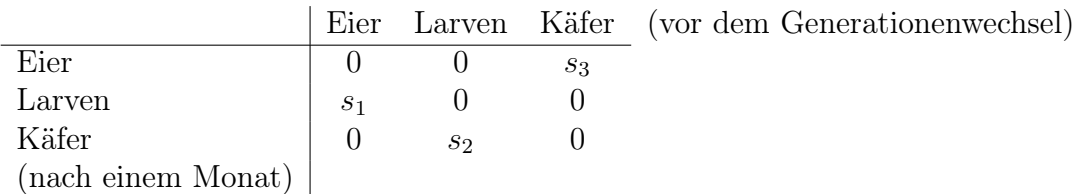

Dabei sei $s_1$  die Wahrscheinlichkeit, dass aus einem gelegten Ei eine Larve schlüpft,  $s_2$  die Wahrscheinlichkeit, dass aus einer Larve ein Käfer entsteht und  $s<sub>3</sub>$  die Anzahl der Eier, die ein Käfer im Monat durchschnittlich legt.

Die Abbildung,  $f : \mathbb{R}^3 \to \mathbb{R}^3$  definiert durch

$$
(n_1, n_2, n_3) \mapsto (n'_1, n'_2, n'_3) = (s_3n_3, s_1n_1, s_2n_2)
$$

gibt die Veränderung der Anzahlen der "Generationen" wieder.

Die Abbildung f ist linear; zu ihr gehört die Matrix

$$
\begin{pmatrix} 0 & 0 & s_3 \ s_1 & 0 & 0 \ 0 & s_2 & 0 \end{pmatrix}
$$

(vgl. Bsp. (c) und obige Tabelle).

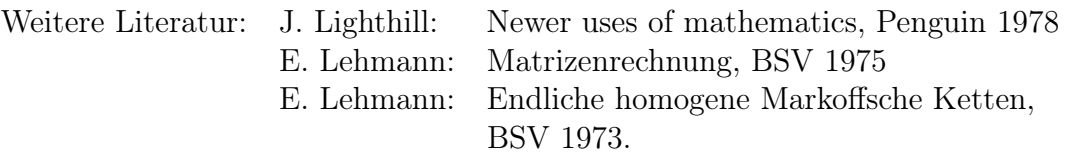

(b) (Ein Beispiel aus der Analysis):

Sei V der R-Vektorraum aller konvergenten reellen Zahlenfolgen, also  $V = \{(\alpha_n)_{n \in \mathbb{N}} \mid \lim_{n \to \infty} \alpha_n \text{ existiert}\}\$ mit komponentenweiser Addition und S-Multiplikation:

$$
(\alpha_n)_{n\in\mathbb{N}} + (\beta_n)_{n\in\mathbb{N}} := (\alpha_n + \beta_n)_{n\in\mathbb{N}} \text{ und } (\alpha_n)_{n\in\mathbb{N}} \cdot \lambda := (\alpha_n \lambda)_{n\in\mathbb{N}}.
$$

V ist dann Unterraum von R<sup>N</sup>. Wegen  $\lim_{n\to\infty} (\alpha_n + \beta_n) = \lim_{n\to\infty} \alpha_n + \lim_{n\to\infty} \beta_n$  und  $\lim_{n\to\infty}$   $(\alpha_n \alpha) = (\lim_{n\to\infty} \alpha_n) \alpha$  ist die folgende Abbildung ebenfalls eine lineare Abbildung:

$$
\lim: \left\{ \begin{array}{c} V \to \mathbb{R} \\ (\alpha_n)_{n \in \mathbb{N}} \mapsto \lim_{n \to \infty} \alpha_n \end{array} \right.
$$

(c) (Weiteres Beispiel aus der Analysis):

Sei  $V = V' := \mathcal{P}(\mathbb{R}) = \{f \mid f(x) = \alpha_0 + \alpha_1 x + \ldots + \alpha_n x^n\}$ , der R-Vektorraum der Polynomabbildungen, sowie

D: 
$$
\begin{cases} \mathcal{P}(\mathbb{R}) \to \mathcal{P}(\mathbb{R}) \\ f \mapsto D f \end{cases} \text{ mit } (D f)(x) := \frac{d}{dx} f(x) = f'(x) .
$$

Nach den Sätzen der Differential-Rechnung gilt

$$
[D(f_1 + f_2)](x) = (f_1 + f_2)'(x) = f'_1(x) + f'_2(x) = [(Df_1) + (Df_2)](x)
$$

und

$$
[D(\alpha f)](x) = (\alpha f)'(x) = \alpha f'(x) = [\alpha(D f)](x)
$$
 für alle  $x \in \mathbb{R}$ .

Daher ist D linear, also Vektorraum-Homomorphismus.

## (d) Beispiel (in Fortsetzung von (1.4)):

Sei V der R-Vektorraum der zweimal differenzierbaren reellen Funktionen und  $D: V \to \text{Abb}(\mathbb{R}, \mathbb{R})$  definiert durch  $D f = f'' + 4f$ . Dann ist D linear:

$$
D(\lambda f + g) = (\lambda f + g)'' + 4(\lambda f + g) = \lambda (f'' + 4f) + (g'' + 4g) = \lambda D f + D g.
$$

Der Lösungsraum der homogenen Differentialgleichung  $y'' + 4y = 0$  (vgl. (1.4)) ist gerade gleich dem Kern von D (s. auch 10.6 !).

(e) Für 
$$
V = C[a, b]
$$
 definiert  $f \mapsto \int_a^b f(t)dt$  eine lineare Abbildung von  $V$  in  $\mathbb{R}$ .

### 10.5 Anmerkung: Multiplikation einer Matrix mit einem Vektor

Im Fall endlicher Dimensionen von V und V' ist es üblich, die Abbildung  $x \mapsto f_A(x)$  als eine Multiplikation von  $x$  mit der Matrix  $A$  zu interpretieren. Dazu beachten wir, dass wir das lineare Gleichungssystem (∗) auch in folgender Form schreiben können:

$$
\begin{pmatrix}\n\sum_{j=1}^{n} \alpha_{1j} \xi_j \\
\vdots \\
\sum_{j=1}^{n} \alpha_{mj} \xi_j\n\end{pmatrix} = \begin{pmatrix}\n\beta_1 \\
\vdots \\
\beta_m\n\end{pmatrix}.
$$

Bei dieser Schreibweise ist die linke Seite gleich dem als Spalte geschriebenen Vektor  $f_A(x) = \left(\sum_{n=1}^n x^n\right)^n$  $j=1$  $\alpha_{1j}\xi_j,\ldots,\sum^n$  $j=1$  $\alpha_{mj}\xi_j$ ). Konsequenter Weise schreiben wir dann auch die Vektoren  $b$  und  $x$  als Spalten:

$$
b = \begin{pmatrix} \beta_1 \\ \vdots \\ \beta_m \end{pmatrix} \text{ und } x = \begin{pmatrix} \xi_1 \\ \vdots \\ \xi_n \end{pmatrix}
$$

Eine Multiplikation zwischen der Matrix  $A$  und dem Spaltenvektor  $x$  wird dann definiert, indem man A · x als den Spaltenvektor fA(x) nimmt; den i−ten Eintrag von A · x erhält man also als kanonisches Skalarprodukt der i−ten Zeile von A mit dem Spaltenvektor x. (Dies setzt natürlich voraus, dass die Anzahl der Spalten von A gleich der der Zeilen von  $x$  ist.) Schematisch:

$$
\left(\begin{array}{c} \frac{1. Zeile}{\rho} \\ \end{array}\right) \left(\begin{array}{c} S \\ a \\ t \\ t \\ e \end{array}\right) = \left(\begin{array}{c} \bullet \\ & \\ & \\ \end{array}\right), \ldots \left(\begin{array}{c} \frac{1. te \; Zeile}{\rho} \\ \end{array}\right) \left(\begin{array}{c} \\ & \\ \end{array}\right) = \left(\begin{array}{c} \bullet \\ & \\ & \\ \end{array}\right), \ldots, \left(\begin{array}{c} \\ & \\ \underline{letzte Zeile} \end{array}\right) \left(\begin{array}{c} \\ & \\ \end{array}\right) = \left(\begin{array}{c} \\ & \\ \bullet \end{array}\right).
$$

Der i−te Schritt (i = 1, . . . , m) bei dieser Multiplikation wird beschrieben durch das folgende Schema:

$$
\text{mal Spalte} \quad \begin{pmatrix} \xi_1 \\ \vdots \\ \xi_n \end{pmatrix}
$$
\n
$$
i\text{-te} \quad \begin{pmatrix} \alpha_{11} & \dots & \alpha_{1n} \\ \vdots & & \vdots \\ \alpha_{i1} & \dots & \alpha_{in} \\ \vdots & & \vdots \\ \alpha_{r1} & \dots & \alpha_{mn} \end{pmatrix} \rightarrow \begin{pmatrix} \vdots \\ \vdots \\ \frac{\gamma_i}{\gamma_i} \\ \vdots \end{pmatrix} \text{mit } \gamma_i = \sum_{j=1}^n \alpha_{ij} \xi_j
$$

Dabei ist, wie oben schon erwähnt,  $\gamma_i$  das kanonische Skalarprodukt zwischen der *i*−ten Zeile  $a_{i\bullet} := (\alpha_{i1} \ldots \alpha_{in})$  von A und dem Vektor  $x = (\xi_1 \ldots \xi_n)$ . Das lineare Gleichungssystem (∗) können wir nun in der Form

$$
A\cdot x=b
$$

schreiben.

Nach etwas Theorie werden wir diese auf lineare Gleichungssyteme anwenden:

### 10.6 Bemerkung: lineare Abbildung als Gruppen-Homomorphismus

Ein Vektorraum-Homomorphismus  $f: V \to V'$  ist (wegen der Additivität) insbesondere ein Gruppen Homomorphismus  $(V, +) \rightarrow (V', +)$ . (Vgl. auch Anmerkung (i) nach 10.1!) Damit sind Definitionen und Aussagen aus §4 auf f anwendbar.

U.a. sind definiert Kern  $f = \{v \in V | f(v) = \mathfrak{o} \}$  und Bild $f =$  $\text{Im} f = \{v' \in V' | \exists v \in V : f(v) = v'\} = f(V).$ Nach  $(4.4)$  sind Kern f und Bild f Untergruppen von  $(V,+)$  bzw.  $(V',+)$ . Es gilt darüber hinaus:

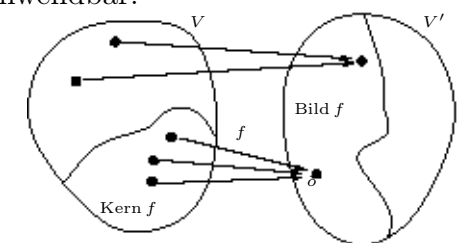

Figur 10.1: Kern und Bild einer linearen Abbildung.

### 10.7 Satz (Kern und Bild einer linearen Abbildung)

Ist  $f: V \to V'$  Vektorraum-Homomorphismus, so gilt

(a) Kern $f$  ist ein Unterraum von  $V.$ 

(b) Bild  $f$  ist ein Unterraum von  $V'$ .

Beweis.

(a) Kern f ist Untergruppe von  $(V,+)$  (s.o.), insbesondere additiv abgeschlossen und nicht leer. Außerdem gilt

$$
v \in \text{Kern } f \Rightarrow f(v) = \mathfrak{o} \Rightarrow f(v\lambda) = f(v) \cdot \lambda = \mathfrak{o} \Rightarrow v \cdot \lambda \in \text{Kern } f.
$$

Damit ist Kern f abgeschlossen bzgl. Addition und S-Multiplikation. Aus dem Unterraum-Kriterium (6.4) folgt die Behauptung.

(b) Für  $\lambda \in K$  und  $v' \in \text{Bild } f$  gilt  $\exists v \in V : f(v) = v'$  und  $f(v\lambda) = f(v) \cdot \lambda = v'\lambda \in \text{Bild } f.$  Im Übrigen verläuft der Beweis wie in (a).

### 10.8 Anwendung

(i) Fortsetzung von Beispiel (10.4) (a), jetzt für Spalten- statt Zeilenvektoren:

$$
\text{Seien } A = \begin{pmatrix} \alpha_{11} & \dots & \alpha_{1n} \\ \vdots & & \vdots \\ \alpha_{m1} & \dots & \alpha_{mn} \end{pmatrix} \text{ mit } \alpha_{ij} \in K \text{ und } f_A : \begin{cases} K^{(n,1)} \to K^{(m,1)} \\ \begin{pmatrix} \xi_1 \\ \vdots \\ \xi_n \end{pmatrix} \mapsto \begin{pmatrix} \sum_{j=1}^n \alpha_{1j} \xi_j, \\ \vdots \\ \sum_{j=1}^n \alpha_{mj} \xi_j \end{pmatrix} \end{cases}
$$

also  $f_A(x) = Ax$ . Dann gilt:

,

$$
\begin{pmatrix} \xi_1 \\ \vdots \\ \xi_n \end{pmatrix} \in \text{Kern } f_A \quad \Leftrightarrow (\ast \ast) \quad \begin{cases} \alpha_{11}\xi_1 + \cdots + \alpha_{1n}\xi_n = 0 \\ \vdots & \vdots \\ \alpha_{m1}\xi_1 + \cdots + \alpha_{mn}\xi_n = 0 \end{cases}
$$

Das System (\*\*) heißt System von m homogenen linearen Gleichungen in n Unbekannten mit Koeffizientenmatrix A. Die Menge aller Lösungen eines Gleichungssystems, d.h. die Menge aller n-Tupel  $\sqrt{ }$  $\left\lfloor \right\rfloor$  $\xi_1$ . . .  $\xi_n$  $\setminus$  $\Big\} \in K^{(n,1)}$ , die das Gleichungssystem

erfüllen, nennen wir Lösungsraum. Aus (10.7) folgt wegen  $L_0 = \text{Kern } f_A$  damit:

## 10.9 Satz (Lösungsraum eines homogenen linearen Gleichungssystems)

Der Lösungsraum  $L_0$  eines homogenen linearen Gleichungssystems in  $n$  Unbekannten über dem Körper K ist ein Unterraum von  $K<sup>n</sup>$ , also selbst K-Vektorraum.

Anmerkung. Vgl. dazu Beispiel (1.3). Fortsetzung von Beispiel (10.4) (a)

ng von Bespier (10.4) (a)  
\n
$$
\begin{pmatrix}\n\beta_1 \\
\vdots \\
\beta_m\n\end{pmatrix} \in \text{Bild}\, f_A \Leftrightarrow \exists \begin{pmatrix}\n\xi_1 \\
\vdots \\
\xi_n\n\end{pmatrix} \in K^{(n,1)} : \begin{pmatrix}\n\sum_{j=1}^n \alpha_{1j}\xi_j \\
\vdots \\
\sum_{j=1}^n \alpha_{mj}\xi_j\n\end{pmatrix} = \begin{pmatrix}\n\beta_1 \\
\vdots \\
\beta_m\n\end{pmatrix}
$$
\n
$$
\Leftrightarrow \exists \begin{pmatrix}\n\xi_1 \\
\vdots \\
\xi_n\n\end{pmatrix} \in K^{(n,1)} : \begin{cases}\n\alpha_{11}\xi_1 + \cdots + \alpha_{1n}\xi_n = \beta_1 \\
\vdots \\
\alpha_{m1}\xi_1 + \cdots + \alpha_{mn}\xi_n = \beta_m\n\end{cases} (*)
$$

Für das lineare Gleichungssystem (∗) in n Unbekannten über dem Körper K mit Koeffizientenmatrix A halten wir fest:

# 10.10 Satz (Lösbarkeit eines LGS)

Genau dann ist das lineare Gleichungssystem

$$
(*) \quad \begin{cases} \alpha_{11}\xi_1 + \cdots + \alpha_{1n}\xi_n = \beta_1 \\ \vdots & \vdots \\ \alpha_{m1}\xi_1 + \cdots + \alpha_{mn}\xi_n = \beta_m \end{cases}
$$

über K lösbar, wenn gilt:

136\n
$$
\begin{pmatrix}\n\beta_1 \\
\vdots \\
\beta_m\n\end{pmatrix}\n\in \text{Bild}\,f_A \text{ mit } f_A: \begin{cases}\nK^{(n,1)} \to K^{(m,1)} \\
\vdots \\
\xi_n\n\end{cases}\n\mapsto\n\begin{pmatrix}\n\frac{n}{j-1} \alpha_{1j} \xi_j \\
\vdots \\
\frac{n}{j-1} \alpha_{mj} \xi_j\n\end{pmatrix} = Ax \quad (= f_A(x))
$$

#### Weitere Anwendungs-Beispiele

(ii) Vgl. mit Beispiel (10.4c) !

First

\n
$$
\text{Für} \qquad D: \left\{ \begin{array}{ll} \mathbb{R}[x] \to \mathbb{R}[x] \\ \sum_{i=0}^{n} \alpha_i x^i \mapsto \sum_{i=1}^{n} i \alpha_i X^{i-1} & \text{gilt} \\ \text{Kern} \ D = \{ f(x) \in \mathbb{R}[x] \mid f(x) \ \text{konstant} \}. \end{array} \right.
$$

Beweisskizze: Aus  $\sum i\alpha_ix^i = 0$  für alle  $x \in \mathbb{R}$  folgt  $\alpha_1 = \ldots \alpha_n = 0$ , also  $f(x) = \alpha_0$ für alle  $x \in \mathbb{R}$ .

Alternativ kann man dem Mittelwertsatz der Differentialrechnung argumentieren:

$$
f' \equiv 0 \Rightarrow \exists \xi \in (x, y): \quad 0 = f'(\xi) = \frac{f(x) - f(y)}{x - y} \Rightarrow f(x) = f(y).
$$

(iii) Fortsetzung von Beispiel (10.4) (b):

Ist V der Vektorraum aller konvergenten reellen Zahlenfolgen und  $f = \lim_{n \to \infty}$ , so ist Kern f der Unterraum aller reellen Nullfolgen.

(iv) Fortsetzung von Beispiel (10.4d) und (1.4):

In Beispiel (10.4d) hatten wir gesehen, dass der Lösungsraum L der homogenen Differentialgleichung  $y'' + 4y = 0$  Kern einer linearen Abbildung vom Vektorraum V der zweimal differenzierbaren Funktionen in den Vektorraum Abb(R, R) ist. Daher ist  $L$  ein Unterraum von  $V$ ; (vgl.  $(1.4)!)$ .

Als weitere Aussage erhalten wir aus §4 unmittelbar:

# 10.11 Hilfssatz ( Kern und Injektivität)

$$
Ist f : V → V' Vektorraum-Homomorphismus, so gilt:
$$
\n(i)  $v + \text{Kern } f$  ist das volle Urbild von  $f(v)$ .\n(ii)  $f$  injektiv  $\Leftrightarrow \text{Kern } f = \{o\} \Leftrightarrow |\text{Kern } f| = 1.$ 

Beweis. s. (4.5) und (4.6).

Wegen der Kommutativität von  $(V,+)$  ist jeder Unterraum von V, als Untergruppe von  $(V,+)$  aufgefasst, Normalteiler. Satz (4.9) liefert also keine über (10.7) (a) hinausgehende Information.

Fortsetzung von Beispiel (10.4) (a): Aus (10.11) (i) erhalten wir u.a.:

 $\Box$ 

#### 10.12 Satz ( Lösungsraum eines linearen Gleichungssystems)

Für den Lösungsraum L eines linearen Gleichungssystems

$$
(*)\qquad\left\{\n\begin{array}{l}\n\alpha_{11}\xi_{1} + \cdots + \alpha_{1n}\xi_{n} = \beta_{1} \\
\vdots \\
\alpha_{m1}\xi_{1} + \cdots + \alpha_{mn}\xi_{n} = \beta_{m}\n\end{array}\n\right.
$$

über *K* gilt entweder  $L = \emptyset$  oder  $L = p + L_0$ ;

hierbei bezeichnet  $p \in K^{(n,1)}$  eine spezielle Lösung von  $(*)$ , (eine sogenannte Partikulärlösung), und  $L_0$  den Lösungsraum des zu (\*) gehörenden homogenen Systems

$$
(**) \quad \begin{cases} \alpha_{11}\xi_1 + \cdots + \alpha_{1n}\xi_n = 0 \\ \vdots & \vdots \\ \alpha_{m1}\xi_1 + \cdots + \alpha_{mn}\xi_n = 0 \end{cases}
$$

*Beweis.* 

~

Beweis.  
\n
$$
\text{Ist } A := \begin{pmatrix} \alpha_{11} & \dots & \alpha_{1n} \\ \vdots & & \vdots \\ \alpha_{m1} & \dots & \alpha_{mn} \end{pmatrix}, b := \begin{pmatrix} \beta_1 \\ \vdots \\ \beta_m \end{pmatrix}, \text{ so folgt}
$$
\n
$$
L = \left\{ \begin{pmatrix} \xi_1 \\ \vdots \\ \xi_m \end{pmatrix} \in K^{(n,1)} \mid f_A \begin{pmatrix} \xi_1 \\ \vdots \\ \xi_n \end{pmatrix} \right\} = b = f_A^-(b).
$$

Falls  $b \notin$  Bild  $f_A$  gilt, erhält man  $L = \emptyset$ . Ist  $L \neq \emptyset$ , so existiert ein  $p \in K^n$  mit  $f_A(p) = b$ ;  $\frac{1}{5}$   $\frac{1}{5}$   $\frac{1}{5}$ es folgt  $L = p + \text{Kern } f_A$  (s. (10.11) (i)). Dabei ist Kern  $f_A = \{ | \vdots | \in K^n | f_A(| \vdots |) =$  $\{\mathfrak{o}\}\} =: L_0$  der Lösungsraum des zugehörigen homogenen Gleichungssystems (\*\*).  $\Box$ Beispiel: Sei  $K = \mathbb{R}, n = 3, m = 2$ 

$$
(*)\;:\;\left\{\begin{array}{c}2\xi_1+3\xi_2-\xi_3=4\\ \xi_1+\xi_2+\xi_3=3\end{array}\right.
$$

Wir suchen zunächst eine Partikulärlösung. Aus (\*) ergibt sich (2 mal 2. Zeile minus 1. Zeile)

$$
\begin{cases} 2\xi_1 + 3\xi_2 - \xi_3 = 4 \\ -\xi_2 + 3\xi_3 = 2 \end{cases}
$$

Setzt man nun z.B.  $\xi_3 = 0$ , so folgt  $\xi_2 = -2$  und  $\xi_1 = 5$ . Tatsächlich ist  $p = (5, -2, 0)$ (Partikulär-) Lösung. (Probe wegen Beweisrichtung!) Das zu (\*) gehörige homogene System ist

$$
(**) : \begin{cases} 2\xi_1 + 3\xi_2 - \xi_3 = 0 \\ \xi_1 + \xi_2 + \xi_3 = 0 \end{cases} \quad \text{bzw.} \quad (**') : \begin{cases} 2\xi_1 + 3\xi_2 - \xi_3 = 0 \\ -\xi_2 + 3\xi_3 = 0 \end{cases}
$$

Setzt man  $\xi_3 = 0$ , so folgt  $\xi_1 = \xi_2 = 0$ . Daher können wir o.B.d.A. von  $\xi_3 \neq 0$  ausgehen. Der Lösungsraum ist invariant bzgl. Multiplikation mit einem Skalar. Bis auf ein skalares Vielfaches des Lösungsvektors ist  $\xi_3 = 1$ ; so ergibt sich  $\xi_2 = 3$  und  $\xi_1 = -4$ . Tatsächlich ist  $\sqrt{ }$  $\mathcal{L}$ −4 3 1  $\setminus$ Lösung (Wegen der Beweisrichtung: Probe!). Daher ist  $L_0 = \langle \left( \begin{array}{c} 0 \end{array} \right)$  $\overline{1}$  $-4$ 3 1  $\setminus$  $\left| \right\rangle$ 

Lösungsraum von (∗∗). Der Lösungsraum von (∗) ist damit

$$
L = \begin{pmatrix} 5 \\ -2 \\ 0 \end{pmatrix} + \begin{pmatrix} -4 \\ 3 \\ 1 \end{pmatrix} \mathbb{R}.
$$

Im affinen Raum  $AG(\mathbb{R}^3)$  ist L eine Gerade durch den Punkt  $(5, -2, 0)$ . Diese Gerade ist also durch das Gleichungssystem (∗) beschreibbar.

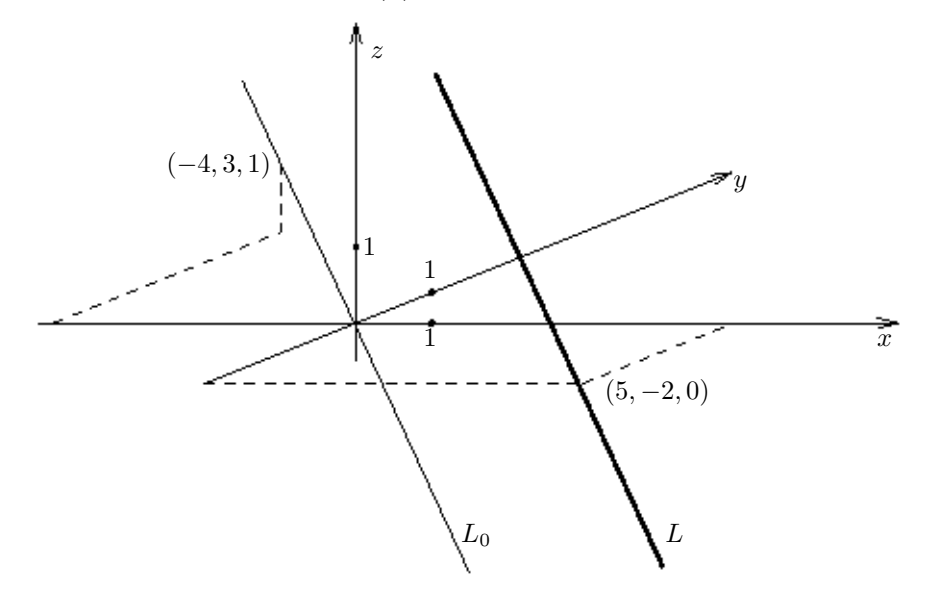

Figur 10.2: Geometrische Interpretation des Lösungsraums L eines Linearen Gleichungssystems und des Lösungsraums  $L_0$  des zugehörigen homogenen Systems.

Aus  $(10.12)(ii)$  folgt auch:

# 10.13 Satz (Eindeutigkeit der Lösung)

Das lineare Gleichungssystem (∗)  $\sqrt{ }$  $\int$  $\overline{\mathcal{L}}$  $\alpha_{1 1} \xi_1 + \cdots + \alpha_{1 n} \xi_n = \beta_1$  $\vdots$  .  $\vdots$  .  $\vdots$  $\alpha_{m} 1 \xi_1 + \cdots + \alpha_{m} 1 \xi_n = \beta_m$ über K besitzt höchstens dann eine eindeutige Lösung, wenn das zugehörige homogene System nur die triviale Lösung besitzt.